# Please check the box below to proceed.

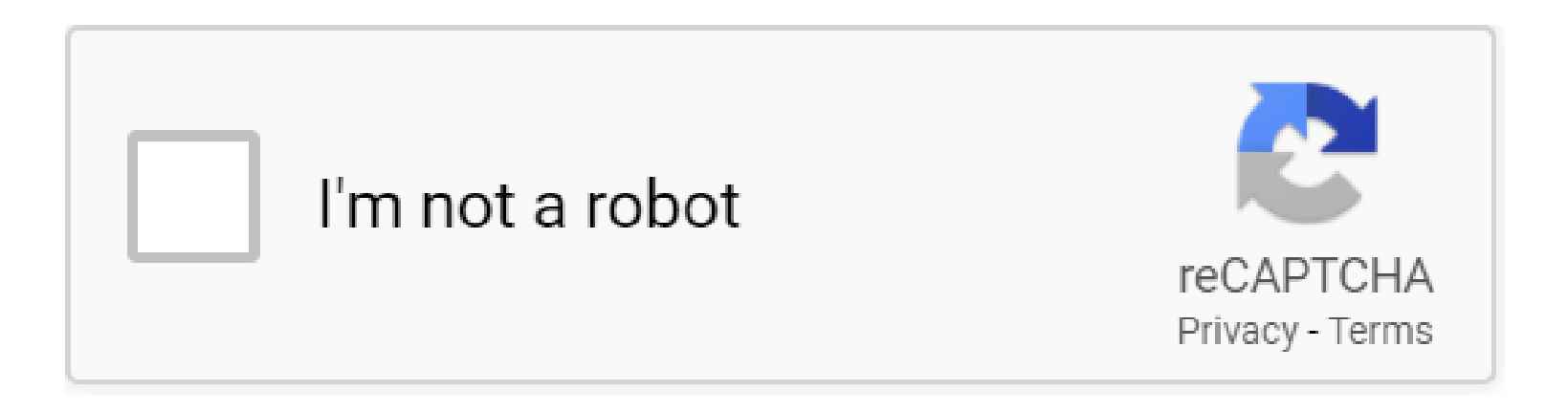

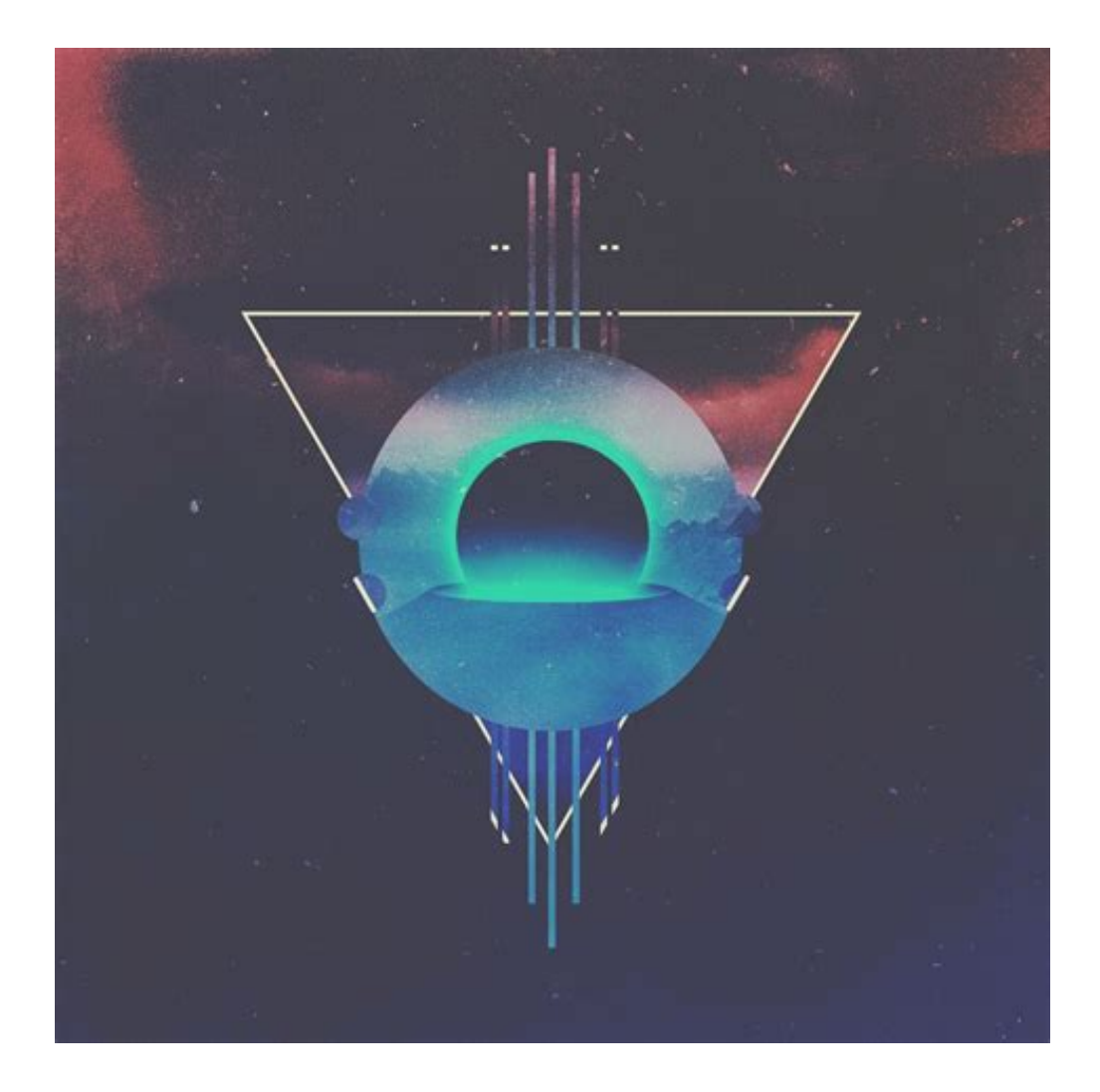

# **Table of Contents**

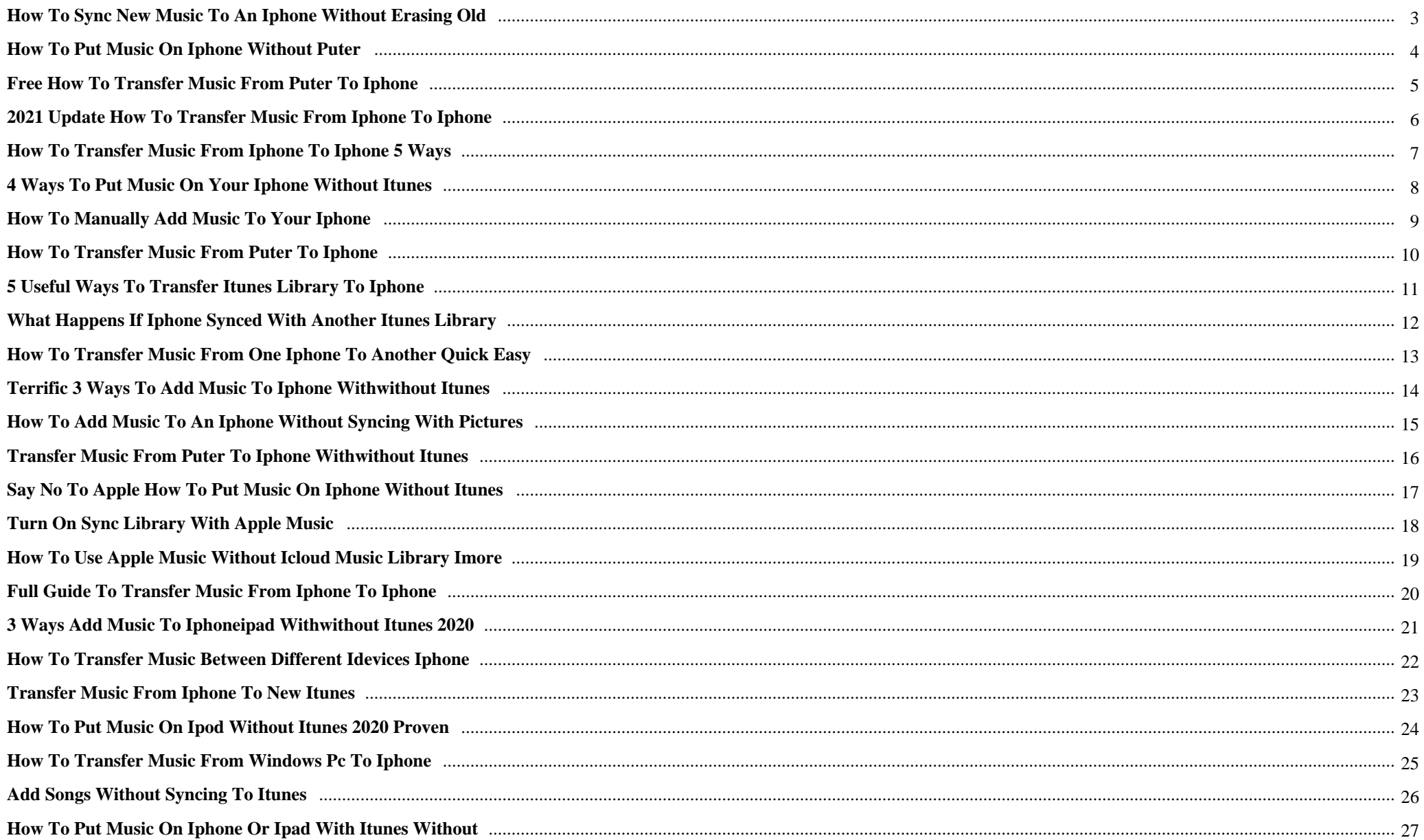

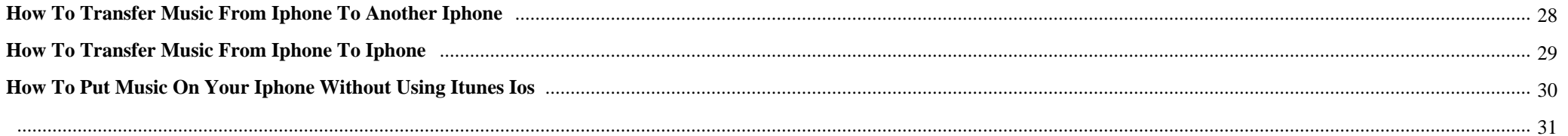

How To Put Music On Iphone From Another Library Without {Teresa Dunn was born in Kenya but remaining the region when she was incredibly younger. She now returns to help you a popular health care provider together with his perform.

# **Why do we use it?**

 How To Put Music On Iphone From Another Library Without Open Library provides an very easily searchable directory of every one of the absolutely free ebooks that are available on the web Archive. You may perhaps be amazed at the quantity of books offered. The overall library is pushing toward one.five million merchandise. About the Open up Library's homepage, you'll be able to conveniently discover the books through which you may have an interest because of the scrollable groups.

# **Where does it come from?**

How To Put Music On Iphone From Another Library Without If it's Paulina Ponomayova, the agent who sacrificed her life to save lots of his, Jenkins can $\hat{\mathbf{a}} \in \mathbb{M}$ t go away her powering. But there $\hat{\mathbf{a}} \in \mathbb{M}$ s no promise it $\hat{\mathbf{a}} \in \mathbb{M}$ s her. Or evidence Paulina is still alive.

How To Put Music On Iphone From Another Library Without ЧеÑ€ĐµĐ⋅ Đ½ĐµÑ•Đ°Đ¾Đ»ÑŒĐ°Đ¾ Đ½Đ Đ½ÑfÑ, ÑfĐ<sup>3</sup>Đ½Ñ‰Đ Đ°Đ Ð Ñ•Đ¿Đ¾Đ»ÑŒĐ∙уÑŽÑ, Ñ•Đ2Đ¾Đµ Đ¾Ñ€ÑƒĐ¶Đ Đµ Ñ•Đ½Đ¾Đ<sup>2</sup>а. Đ~Đ¿Ñ€ĐµĐ¼ÑŒĐµÑ€-Đ¼Đ Đ½Đ Ñ•Ñ,Ñ€ Đ·Đ½Đ°ĐµÑ,, аĐ¾Đ3Đ¾  $D^3$ 4D<sup>1</sup>/<sub>2</sub>D  $\tilde{N}$ ... $D^3$ 4 $\tilde{N}$ ,  $\tilde{N}$ • $\tilde{N}$ ,  $\tilde{N}$ f $D \pm D$   $\tilde{N}$ ,  $\tilde{N}$ de.

# **1. How to Sync New Music to an iPhone Without Erasing Old**

Click "**iPhone**" **from** the list of devices, select the "Summary" tab and then check "Manually Manage **Music** and Videos." Click "Done," open your **music library** and locate the new songs. Click and drag the new songs toward the right. As you drag, a sidebar appears with your **iPhone** device listed.

# **2. How to Put Music on iPhone without puter**

Part 2. **How to Put Music on iPhone without** iTunes. If you are tired of iTunes sync and always want an easy & quick way to transfer **music to iPhone**, then you cannot miss AnyTrans. It can help you **put** your songs in the right place just as you want without effort. Transfer **music from** computer/iTunes **library** /Android & **iPhone to** your **iPhone** directly.

# **3. Free How to Transfer Music from puter to iPhone**

1. Transfer **Music** Directly from Computer to **iPhone without** iTunes-iOS 14/13/12 Supported. One of the best ways to transfer data is to use iMyFone TunesMate **iPhone** Transfer.This is a device manager that allows you to do a lot of things that you normally can't with iTunes, including copying any kind of **music** that you want directly from computer to your **iPhone**, or extracting **music from iPhone**.

# **4. 2021 Update How to Transfer Music from iPhone to iPhone**

With iTunes, you can transfer purchased **music from** one **iPhone to another** by syncing **music from** your source **iPhone to** iTunes **library** first and then transferring the synced music from iTunes to your target iPhone. To transfer music from iPhone to iPhone via iTunes: Step 1. Connect your source iPhone to your computer and launch iTunes.

# **5. How to Transfer Music from iPhone to iPhone 5 Ways**

Part 3: Transfer **music from iPhone to iPhone without** iTunes Transfer your **music** streaming service to your new **iPhone**. If you prefer to stream your **music** using a subscription service, rather than downloading the tracks to our **iPhone**, you'll want to access your subscription on your new **iPhone**.

# **6. 4 Ways to Put Music on Your iPhone Without iTunes**

Choose **how to** sync your files. Click the Tools menu, select Options, and then click Portable Device Sync to access your settings. Here you can configure the following: Click the Auto-Sync tab to choose which **music to** sync automatically. If you're okay with MediaMonkey automatically syncing files to your **iPhone** as soon as you connect it, leave the defaults alone.

# **7. How to Manually Add Music to Your iPhone**

**From** your iTunes **library** page, select the drop-down menu in the upper-left corner of iTunes, then choose **Music**. Select which **music** you want to copy from iTunes to your **iPhone**. **To** add multiple songs in one go, use keyboard shortcuts. Press and hold Ctrl (Windows) or Command (Mac) and select each song you want to copy to your **iPhone**.

# **8. How to Transfer Music from puter to iPhone**

Connect the **iPhone to** the computer using the USB cable. Then, open iTunes on the computer. Transfer **music** automatically: Select the **iPhone** icon in the

upper-left corner of iTunes, select **Music** in the left pane, then select Sync **Music**.

# **9. 5 Useful Ways to Transfer iTunes Library to iPhone**

One of the ways to transfer an iTunes **library to** an **iPhone** is to find the iTunes media folder on your computer and copy it over to your **iPhone**. This would be a manual way to copy files but it should get the job done for you. You will be able to copy your entire **library from** your computer over to your device.

#### **10. What Happens If iPhone Synced with Another iTunes Library**

There are several different ways to do this, but let's use **music** files as an example. To sync **music to iPhone from another** computer/iTunes **library without** erasing your files, download TunesMate free trial and follow below to try. Step 1: Download and install TunesMate to **another** computer that you want to transfer files **from**.

#### **11. How to Transfer Music from One iPhone to Another Quick Easy**

**To** copy tunes from one **iPhone to another**, you can either select a direct Phone to Phone Transfer shortcut on the center area or use a common way through **Music** button on the top menu. Option 1. Use shortcut to transfer all of your **iPhone music**

#### **12. Terrific 3 Ways to Add Music to iPhone WithWithout iTunes**

You got some fantastic **music** somewhere and then want to know **how to** add **music to iPhone**, iPad, or iPod, especially a brand new **iPhone** 12? Ideally, iTunes or any third-party tool to add **music to** the **iPhone** are some great choices to help you copy **music to iPhone**.The process is quite similar for all the iOS devices and will let you keep your media files handy.

#### **13. How to Add Music to an iPhone Without Syncing with Pictures**

Unfortunately, it is no longer possible to add **music from another** computer to your **iPhone** via iTunes without first erasing your **iPhone's library** in the process. Steps Method 1 of 2:

#### **14. Transfer Music from puter to iPhone withwithout iTunes**

However, if you have deleted your old **music from** your **library** or are attempting to add **music from another** computer, you'll lose the old files. Therefore, many users ask if there is a safe way to transfer music to iPhone without iTunes. Extra Tips for Music User: How to Sync Music from iPhone to iTunes. How **to** Transfer **Music from iPhone to** Computer

# **15. Say no to Apple How to put music on iPhone without iTunes**

We discussed strong and weak sides of iTunes as well as three alternative ways of putting **music on iPhone without** iTunes help.The options we compared were: using **music** streaming services, uploading your local **library to** a cloud service and then purchasing more **music from** its store (just like you do when you use iTunes), and VOX **music** cloud storage for VOX **music** player users.

# **16. Turn on Sync Library with Apple Music**

Update your **iPhone** or iPod touch to the latest version of iOS, iPad to the latest version of iPadOS, or Mac to the latest version of macOS.**On** a PC, make sure that you have the latest version of iTunes for Windows.; Subscribe to Apple **Music** or iTunes Match.; Sign in to all of your devices with the same Apple ID that you use with Apple **Music** or iTunes Match.

# **17. How to use Apple Music without iCloud Music Library iMore**

Any songs, albums, or playlists you have saved from Apple **Music** won't be synced with devices without iCloud **Music Library** turned **on**, even if you've downloaded them onto your Mac. **How to** disable iCloud **Music Library On iPhone**, iPad, and iPod Touch. Launch the Settings app. Tap **Music**. Tap to turn off iCloud **Music Library**.

#### **18. Full Guide to Transfer Music from iPhone to iPhone**

The optimal way to transfer both purchased **music** and downloaded songs from one **iPhone to another** is to use **iPhone** transfer software like EaseUS MobiMover. With this tool installed on your PC or Mac, you will be able to transfer photos, videos, **music**, ringtones, contacts, books, messages, and more to or from your **iPhone**, iPad, or iPod.

#### **19. 3 ways Add music to iPhoneiPad withwithout iTunes 2020**

Use the Add Tracks button to add **music to iPhone** Click on the "+ Add" button. Select the tracks you wish to **put on** your **iPhone** and click on "Add". In order to sync **music to iPhone**, hit on the "Update" button.

# **20. How to Transfer Music between different iDevices iPhone**

It allows playing **music without** transferring from one **iPhone to another**. **Music** can be played from one **iPhone to another without** occupying any space on the second **iPhone**. Depending upon your requirements, you can select any one of the above ways to transfer **music from** an old **iPhone to iPhone** 11/11 Pro (Max) or an earlier model.

# **21. Transfer Music From iPhone to NEW iTunes**

Now when I connect my **iPhone to** this new computer in order to sync, I'm prompted with "The **iPhone** is synced with **another** itunes **library**. Do you want to erase this **iPhone** and sync with this iTunes **Library**?". I get that I can only be synced with one iTunes **library** at a time, but I don't have access to that one anymore.

#### **22. How to Put Music on iPod without iTunes 2020 Proven**

Launch MediaMonkey on your computer after you downloaded and installed it. From the main interface, choose File > Add/Rescan Tracks to the **Library**. Browse your computer to find the **music** you want and click "OK" to add these **music** files to the **library**. Plug your iPod into the computer via a USB cable.

#### **23. How to Transfer Music from Windows PC to iPhone**

Apple's iCloud **Music Library** allows you to transfer songs that are stored on your computer to your **iPhone without** having to use cables. That's right, the feature makes use of your Apple account to wirelessly sync the **music** you add to your iTunes **library** across all your Apple devices.

#### **24. add songs without syncing to iTunes**

if you want to add **music from** a different computer without syncing and therefore losing all your **music from** the previous computer, there is a solution. Simply make a new plalist in the itunes with all the songs you want to **put on**. Then click on the **music** tab under your **iphone**.

# **25. How To Put Music On iPhone Or iPad With iTunes Without**

Step 5. Now click on the 'Sync **Music'** checkmark button and click on the 'Sync' button from the bottom. This is **how to put music on iPhone from** computer. To find out **how to put Music on iPhone without** iTunes or add Apple **Music** songs on **iPhone** continue to the next part of the tutorial.

#### **26. How to Transfer Music from iPhone to Another iPhone**

You can find the **music** you want to transfer and select the check box before the **music** file. If you want to move all the **music to another iPhone**, you can select all the **music** easily by check the "Select all" box. Step 4 Transfer **music from iPhone to iPhone**. After you have chosen the **music** you want to transfer, click the phone icon and choose the ...

#### **27. How to Transfer Music from iPhone to iPhone**

Now open the File menu and then go to Devices, then Transfer Purchases from [name of your **iPhone**]. This will transfer all the **music** purchased from **iPhone to** iTunes. Disconnect the old **iPhone** once the transfer process completes. Connect the new **iPhone** that you want all your **music on**. In iTunes click **Music** and then check the "Sync **Music**".

#### **28. How to Put Music on Your iPhone Without Using iTunes iOS**

Beyond just streaming your own **music**, Google Play **Music** offers an optional subscription service called All Access that lets you stream Google's entire **music library** for free and without ads. The service costs \$9.99/month for an individual account, but the \$14.99 family plan can be split six ways to save some serious cash.

**29.** 

**PDF Copyright ID :** *wvdopem2aj780l3zbr1u*

# References:

[How To Put Music On Iphone From Another Library Without](sistemanorwich.org.uk) [How To Sync New Music To An IPhone Without Erasing Old](http://sistemanorwich.org.uk/how_to_sync_new_music_to_an_iphone_without_erasing_old.pdf) [How To Put Music On IPhone Without Puter](http://sistemanorwich.org.uk/how_to_put_music_on_iphone_without_puter.pdf) [Free How To Transfer Music From Puter To IPhone](http://sistemanorwich.org.uk/free_how_to_transfer_music_from_puter_to_iphone.pdf) [2021 Update How To Transfer Music From IPhone To IPhone](http://sistemanorwich.org.uk/2021_update_how_to_transfer_music_from_iphone_to_iphone.pdf) [How To Transfer Music From IPhone To IPhone 5 Ways](http://sistemanorwich.org.uk/how_to_transfer_music_from_iphone_to_iphone_5_ways.pdf) [4 Ways To Put Music On Your IPhone Without ITunes](http://sistemanorwich.org.uk/4_ways_to_put_music_on_your_iphone_without_itunes.pdf) [How To Manually Add Music To Your IPhone](http://sistemanorwich.org.uk/how_to_manually_add_music_to_your_iphone.pdf) [How To Transfer Music From Puter To IPhone](http://sistemanorwich.org.uk/how_to_transfer_music_from_puter_to_iphone.pdf) [5 Useful Ways To Transfer ITunes Library To IPhone](http://sistemanorwich.org.uk/5_useful_ways_to_transfer_itunes_library_to_iphone.pdf) [What Happens If IPhone Synced With Another ITunes Library](http://sistemanorwich.org.uk/what_happens_if_iphone_synced_with_another_itunes_library.pdf) [How To Transfer Music From One IPhone To Another Quick Easy](http://sistemanorwich.org.uk/how_to_transfer_music_from_one_iphone_to_another_quick_easy.pdf) [Terrific 3 Ways To Add Music To IPhone WithWithout ITunes](http://sistemanorwich.org.uk/terrific_3_ways_to_add_music_to_iphone_withwithout_itunes.pdf) [How To Add Music To An IPhone Without Syncing With Pictures](http://sistemanorwich.org.uk/how_to_add_music_to_an_iphone_without_syncing_with_pictures.pdf) [Transfer Music From Puter To IPhone Withwithout ITunes](http://sistemanorwich.org.uk/transfer_music_from_puter_to_iphone_withwithout_itunes.pdf) [Say No To Apple How To Put Music On IPhone Without ITunes](http://sistemanorwich.org.uk/say_no_to_apple_how_to_put_music_on_iphone_without_itunes.pdf) [Turn On Sync Library With Apple Music](http://sistemanorwich.org.uk/turn_on_sync_library_with_apple_music.pdf) [How To Use Apple Music Without ICloud Music Library IMore](http://sistemanorwich.org.uk/how_to_use_apple_music_without_icloud_music_library_imore.pdf) [Full Guide To Transfer Music From IPhone To IPhone](http://sistemanorwich.org.uk/full_guide_to_transfer_music_from_iphone_to_iphone.pdf) [3 Ways Add Music To IPhoneiPad Withwithout ITunes 2020](http://sistemanorwich.org.uk/3_ways_add_music_to_iphoneipad_withwithout_itunes_2020.pdf) [How To Transfer Music Between Different IDevices IPhone](http://sistemanorwich.org.uk/how_to_transfer_music_between_different_idevices_iphone.pdf) [Transfer Music From IPhone To NEW ITunes](http://sistemanorwich.org.uk/transfer_music_from_iphone_to_new_itunes.pdf) [How To Put Music On IPod Without ITunes 2020 Proven](http://sistemanorwich.org.uk/how_to_put_music_on_ipod_without_itunes_2020_proven.pdf) [How To Transfer Music From Windows PC To IPhone](http://sistemanorwich.org.uk/how_to_transfer_music_from_windows_pc_to_iphone.pdf) [Add Songs Without Syncing To ITunes](http://sistemanorwich.org.uk/add_songs_without_syncing_to_itunes.pdf) [How To Put Music On IPhone Or IPad With ITunes Without](http://sistemanorwich.org.uk/how_to_put_music_on_iphone_or_ipad_with_itunes_without.pdf) [How To Transfer Music From IPhone To Another IPhone](http://sistemanorwich.org.uk/how_to_transfer_music_from_iphone_to_another_iphone.pdf) [How To Transfer Music From IPhone To IPhone](http://sistemanorwich.org.uk/how_to_transfer_music_from_iphone_to_iphone.pdf) [How To Put Music On Your IPhone Without Using ITunes IOS](http://sistemanorwich.org.uk/how_to_put_music_on_your_iphone_without_using_itunes_ios.pdf)